# **Website Input - Task #2485**

Task # 2484 (Closed): Python 3 support

# **Make modular input work**

10/31/2019 06:21 AM - Luke Murphey

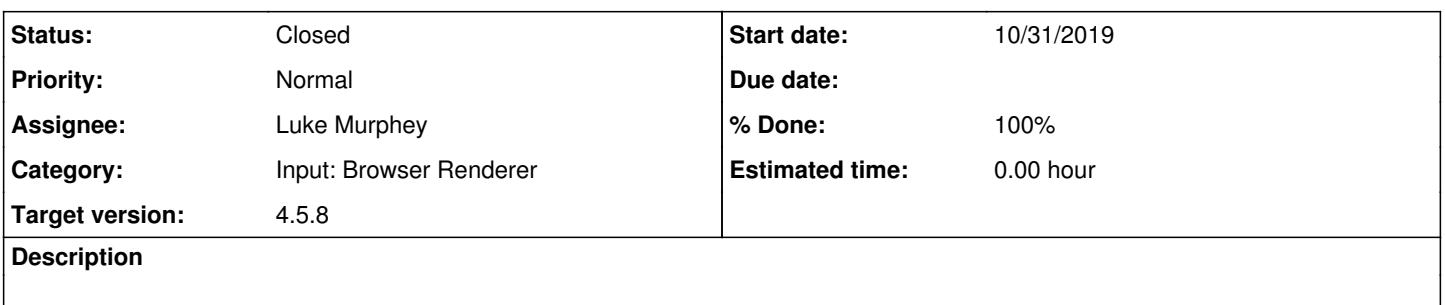

## **Associated revisions**

## **Revision 706 - 11/01/2019 07:22 AM - lmurphey**

Fixing loading of the password

Reference #2485

#### **History**

#### **#1 - 10/31/2019 06:28 AM - Luke Murphey**

<https://answers.splunk.com/answers/60895/why-wont-splunkweb-start-when-im-running-splunk-as-splunk-user-instead-of-root.html>

#### **#2 - 11/01/2019 04:16 AM - Luke Murphey**

- *Status changed from New to Closed*
- *% Done changed from 0 to 100*

#### **#3 - 11/01/2019 07:15 AM - Luke Murphey**

*- % Done changed from 100 to 80*

### **#4 - 11/01/2019 07:22 AM - Luke Murphey**

*- % Done changed from 80 to 100*